**PLANTILLA ICONTEC UIS**

**AUTOR 1 AUTOR 2 ...AUTOR N**

**UNIVERSIDAD INDUSTRIAL DE SANTANDER FACULTAD DE ... ESCUELA .... BUCARAMANGA AÑO**

### **PLANTILLA ICONTEC UIS**

## **AUTOR 1 AUTOR 2 ...AUTOR N**

**Trabajo de grado presentado como requisito parcial para optar al título de su título**

> **Director nombre del director título del director Msc, PhD ... Codirector nombre de codirector título del codirector Msc, PhD ...**

**UNIVERSIDAD INDUSTRIAL DE SANTANDER FACULTAD DE ... ESCUELA .... BUCARAMANGA AÑO**

**ESPACIO PARA NOTA**

# **ESPACIO PARA CARTA AUTORIZACIÓN USO DE DATOS**

### **CONTENIDO**

**pág.**

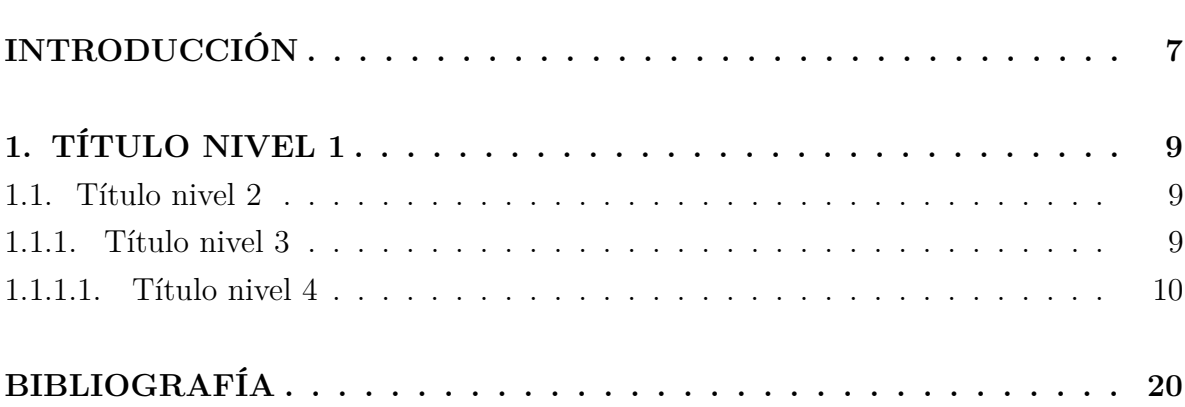

## **LISTA DE FIGURAS**

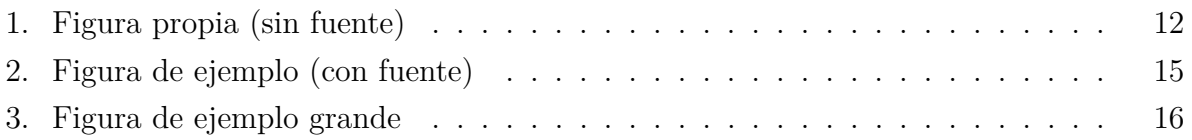

## **LISTA DE TABLAS**

<span id="page-6-0"></span>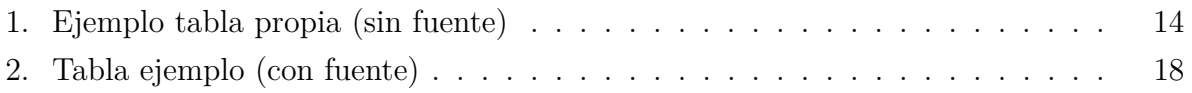

#### **INTRODUCCIÓN**

Lorem ipsum dolor sit amet, consectetuer adipiscing elit. Ut purus elit, vestibulum ut, placerat ac, adipiscing vitae, felis. Curabitur dictum gravida mauris. Nam arcu libero, nonummy eget, consectetuer id, vulputate a, magna. Donec vehicula augue eu neque. Pellentesque habitant morbi tristique senectus et netus et malesuada fames ac turpis egestas. Mauris ut leo. Cras viverra metus rhoncus sem. Nulla et lectus vestibulum urna fringilla ultrices. Phasellus eu tellus sit amet tortor gravida placerat. Integer sapien est, iaculis in, pretium quis, viverra ac, nunc. Praesent eget sem vel leo ultrices bibendum. Aenean faucibus. Morbi dolor nulla, malesuada eu, pulvinar at, mollis ac, nulla. Curabitur auctor semper nulla. Donec varius orci eget risus. Duis nibh mi, congue eu, accumsan eleifend, sagittis quis, diam. Duis eget orci sit amet orci dignissim rutrum.

Nam dui ligula, fringilla a, euismod sodales, sollicitudin vel, wisi. Morbi auctor lorem non justo. Nam lacus libero, pretium at, lobortis vitae, ultricies et, tellus. Donec aliquet, tortor sed accumsan bibendum, erat ligula aliquet magna, vitae ornare odio metus a mi. Morbi ac orci et nisl hendrerit mollis. Suspendisse ut massa. Cras nec ante. Pellentesque a nulla. Cum sociis natoque penatibus et magnis dis parturient montes, nascetur ridiculus mus. Aliquam tincidunt urna. Nulla ullamcorper vestibulum turpis. Pellentesque cursus luctus mauris.

Nulla malesuada porttitor diam. Donec felis erat, congue non, volutpat at, tincidunt tristique, libero. Vivamus viverra fermentum felis. Donec nonummy pellentesque ante. Phasellus adipiscing semper elit. Proin fermentum massa ac quam. Sed diam turpis, molestie vitae, placerat a, molestie nec, leo. Maecenas lacinia. Nam ipsum ligula, eleifend at, accumsan nec, suscipit a, ipsum. Morbi blandit ligula feugiat magna. Nunc eleifend consequat lorem. Sed lacinia nulla vitae enim. Pellentesque tincidunt purus vel magna. Integer non enim. Praesent euismod nunc eu purus. Donec bibendum quam in tellus. Nullam cursus pulvinar lectus. Donec et mi. Nam vulputate metus eu enim. Vestibulum pellentesque felis eu massa.

### **1. TÍTULO NIVEL 1**

<span id="page-8-0"></span>Lorem ipsum dolor sit amet, consectetuer adipiscing elit. Ut purus elit, vestibulum ut, placerat ac, adipiscing vitae, felis. Curabitur dictum gravida mauris. Nam arcu libero, nonummy eget, consectetuer id, vulputate a, magna. Donec vehicula augue eu neque. Pellentesque habitant morbi tristique senectus et netus et malesuada fames ac turpis egestas. Mauris ut leo. Cras viverra metus rhoncus sem. Nulla et lectus vestibulum urna fringilla ultrices. Phasellus eu tellus sit amet tortor gravida placerat. Integer sapien est, iaculis in, pretium quis, viverra ac, nunc. Praesent eget sem vel leo ultrices bibendum. Aenean faucibus. Morbi dolor nulla, malesuada eu, pulvinar at, mollis ac, nulla. Curabitur auctor semper nulla. Donec varius orci eget risus. Duis nibh mi, congue eu, accumsan eleifend, sagittis quis, diam. Duis eget orci sit amet orci dignissim rutrum.

### <span id="page-8-1"></span>**1.1. TÍTULO NIVEL 2**

MAYUSCULA Lorem ipsum dolor sit amet, consectetuer adipiscing elit. Ut purus elit, vestibulum ut, placerat ac, adipiscing vitae, felis. Curabitur dictum gravida mauris. Nam arcu libero, nonummy eget, consectetuer id, vulputate a, magna. Donec vehicula augue eu neque. Pellentesque habitant morbi tristique senectus et netus et malesuada fames ac turpis egestas. Mauris ut leo. Cras viverra metus rhoncus sem. Nulla et lectus vestibulum urna fringilla ultrices. Phasellus eu tellus sit amet tortor gravida placerat. Integer sapien est, iaculis in, pretium quis, viverra ac, nunc. Praesent eget sem vel leo ultrices bibendum. Aenean faucibus. Morbi dolor nulla, malesuada eu, pulvinar at, mollis ac, nulla. Curabitur auctor semper nulla. Donec varius orci eget risus. Duis nibh mi, congue eu, accumsan eleifend, sagittis quis, diam. Duis eget orci sit amet orci dignissim rutrum.

<span id="page-8-2"></span>**1.1.1. título nivel 3** MAYUSCULA Lorem ipsum dolor sit amet, consectetuer adipiscing elit. Ut purus elit, vestibulum ut, placerat ac, adipiscing vitae, felis. Curabitur dictum gravida mauris. Nam arcu libero, nonummy eget, consectetuer id, vulputate a,

magna. Donec vehicula augue eu neque. Pellentesque habitant morbi tristique senectus et netus et malesuada fames ac turpis egestas. Mauris ut leo. Cras viverra metus rhoncus sem. Nulla et lectus vestibulum urna fringilla ultrices. Phasellus eu tellus sit amet tortor gravida placerat. Integer sapien est, iaculis in, pretium quis, viverra ac, nunc. Praesent eget sem vel leo ultrices bibendum. Aenean faucibus. Morbi dolor nulla, malesuada eu, pulvinar at, mollis ac, nulla. Curabitur auctor semper nulla. Donec varius orci eget risus. Duis nibh mi, congue eu, accumsan eleifend, sagittis quis, diam. Duis eget orci sit amet orci dignissim rutrum.

<span id="page-9-0"></span>**1.1.1.1. título nivel 4** MAYUSCULA Lorem ipsum dolor sit amet, consectetuer adipiscing elit. Ut purus elit, vestibulum ut, placerat ac, adipiscing vitae, felis. Curabitur dictum gravida mauris. Nam arcu libero, nonummy eget, consectetuer id, vulputate a, magna. Donec vehicula augue eu neque. Pellentesque habitant morbi tristique senectus et netus et malesuada fames ac turpis egestas. Mauris ut leo. Cras viverra metus rhoncus sem. Nulla et lectus vestibulum urna fringilla ultrices. Phasellus eu tellus sit amet tortor gravida placerat. Integer sapien est, iaculis in, pretium quis, viverra ac, nunc. Praesent eget sem vel leo ultrices bibendum. Aenean faucibus. Morbi dolor nulla, malesuada eu, pulvinar at, mollis ac, nulla. Curabitur auctor semper nulla. Donec varius orci eget risus. Duis nibh mi, congue eu, accumsan eleifend, sagittis quis, diam. Duis eget orci sit amet orci dignissim rutrum.

**título nivel 5 - paragraph** MAYUSCULA Lorem ipsum dolor sit amet, consectetuer adipiscing elit. Ut purus elit, vestibulum ut, placerat ac, adipiscing vitae, felis. Curabitur dictum gravida mauris. Nam arcu libero, nonummy eget, consectetuer id, vulputate a, magna. Donec vehicula augue eu neque. Pellentesque habitant morbi tristique senectus et netus et malesuada fames ac turpis egestas. Mauris ut leo. Cras viverra metus rhoncus sem. Nulla et lectus vestibulum urna fringilla ultrices. Phasellus eu tellus sit amet tortor gravida placerat. Integer sapien est, iaculis in, pretium quis, viverra ac, nunc. Praesent eget sem vel leo ultrices bibendum. Aenean faucibus. Morbi dolor nulla, malesuada eu, pulvinar at, mollis ac, nulla. Curabitur auctor semper nulla. Donec varius orci eget risus. Duis nibh mi, congue eu, accumsan eleifend, sagittis quis, diam. Duis eget orci sit amet orci dignissim rutrum.

ejemplo de cita tipo icontec<sup>[1](#page-10-0)</sup>, otra vez la misma fuente<sup>[2](#page-10-1)</sup>, otra fuente<sup>[3](#page-10-2)</sup>, volviendo a citar<sup>[4](#page-10-3)</sup>, más citas<sup>[5](#page-10-4)</sup>, acelas título 1<sup>[6](#page-10-5)</sup>, acelas título 2<sup>[7](#page-10-6)</sup>

Lorem ipsum dolor sit amet, consectetuer adipiscing elit. Ut purus elit, vestibulum ut, placerat ac, adipiscing vitae, felis. Curabitur dictum gravida mauris. Nam arcu libero, nonummy eget, consectetuer id, vulputate a, magna. Donec vehicula augue eu neque. Pellentesque habitant morbi tristique senectus et netus et malesuada fames ac turpis egestas. Mauris ut leo. Cras viverra metus rhoncus sem. Nulla et lectus vestibulum urna fringilla ultrices. Phasellus eu tellus sit amet tortor gravida placerat. Integer sapien est, iaculis in, pretium quis, viverra ac, nunc. Praesent eget sem vel leo ultrices bibendum. Aenean faucibus. Morbi dolor nulla, malesuada eu, pulvinar at, mollis ac, nulla. Curabitur auctor semper nulla. Donec varius orci eget risus. Duis nibh mi, congue eu, accumsan eleifend, sagittis quis, diam. Duis eget orci sit amet orci dignissim rutrum.

Nam dui ligula, fringilla a, euismod sodales, sollicitudin vel, wisi. Morbi auctor lorem non justo. Nam lacus libero, pretium at, lobortis vitae, ultricies et, tellus. Donec aliquet, tortor sed accumsan bibendum, erat ligula aliquet magna, vitae ornare odio metus

<span id="page-10-0"></span><sup>1</sup>ACELAS SUÁREZ, Silvia Johanna y MENDOZA DÍAZ, Ana Milena. *Control de nivel para un sistema de tanques en cascada empleando un plc siemens S7-1200*. Bucaramanga: Universidad Industrial de Santander, 2016, pág. 2.

<span id="page-10-2"></span><span id="page-10-1"></span><sup>2</sup> [Ibíd.,](#page-10-0) pág. 14.

<sup>3</sup>MANTILLA ESPINOSA, Luis Carlos y AMAYA PALACIO, Jose Alejandro. *Control de nivel para un sistema de tres tanques, diseno y evaluacion de estrategias*. Bucaramanga: Universidad Industrial de Santander, 2005, pág. 3.

<span id="page-10-3"></span><sup>4</sup>ACELAS SUÁREZ y MENDOZA DÍAZ, *[Control de nivel para un sistema de tanques en cascada](#page-10-0) [empleando un plc siemens S7-1200](#page-10-0)*, óp.cit., pág. 6.

<span id="page-10-4"></span><sup>5</sup>NEIRA DUARTE, Lidia Yaneth y PRADA MEDINA, Ricardo Iván. *Diseno del proyecto para implementación de una sala TIA (totally integrated automation) y adaptación de un proceso industrial para desarrollo de prácticas de entrenamiento en las áreas de instrumentación, automatización y control*. Bucaramanga: Universidad Industrial de Santander, 2008.

<span id="page-10-5"></span><sup>6</sup>ACELAS SUÁREZ y MENDOZA DÍAZ, *[Control de nivel para un sistema de tanques en cascada](#page-10-0) [empleando un plc siemens S7-1200](#page-10-0)*, óp.cit.

<span id="page-10-6"></span><sup>7</sup>ACELAS SUÁREZ, Silvia Johanna y MENDOZA DÍAZ, Ana Milena. *Control de nivel empleando un plc siemens S7-1200*. Bucaramanga: Universidad Industrial de Santander, 2016.

a mi. Morbi ac orci et nisl hendrerit mollis. Suspendisse ut massa. Cras nec ante. Pellentesque a nulla. Cum sociis natoque penatibus et magnis dis parturient montes, nascetur ridiculus mus. Aliquam tincidunt urna. Nulla ullamcorper vestibulum turpis. Pellentesque cursus luctus mauris.

Nulla malesuada porttitor diam. Donec felis erat, congue non, volutpat at, tincidunt tristique, libero. Vivamus viverra fermentum felis. Donec nonummy pellentesque ante. Phasellus adipiscing semper elit. Proin fermentum massa ac quam. Sed diam turpis, molestie vitae, placerat a, molestie nec, leo. Maecenas lacinia. Nam ipsum ligula, eleifend at, accumsan nec, suscipit a, ipsum. Morbi blandit ligula feugiat magna. Nunc eleifend consequat lorem. Sed lacinia nulla vitae enim. Pellentesque tincidunt purus vel magna. Integer non enim. Praesent euismod nunc eu purus. Donec bibendum quam in tellus. Nullam cursus pulvinar lectus. Donec et mi. Nam vulputate metus eu enim. Vestibulum pellentesque felis eu massa.

ejemplo de figura propia, no lleva fuente como se muestra en la figura [1](#page-11-0)

<span id="page-11-0"></span>**Figura 1**: Figura propia (sin fuente)

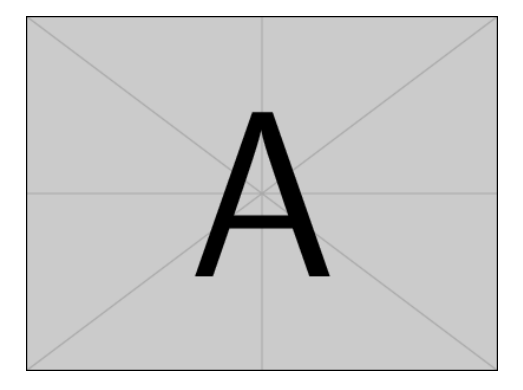

Lorem ipsum dolor sit amet, consectetuer adipiscing elit. Ut purus elit, vestibulum ut, placerat ac, adipiscing vitae, felis. Curabitur dictum gravida mauris. Nam arcu libero, nonummy eget, consectetuer id, vulputate a, magna. Donec vehicula augue eu neque. Pellentesque habitant morbi tristique senectus et netus et malesuada fames ac turpis egestas. Mauris ut leo. Cras viverra metus rhoncus sem. Nulla et lectus vestibulum urna fringilla ultrices. Phasellus eu tellus sit amet tortor gravida placerat. Integer sapien

est, iaculis in, pretium quis, viverra ac, nunc. Praesent eget sem vel leo ultrices bibendum. Aenean faucibus. Morbi dolor nulla, malesuada eu, pulvinar at, mollis ac, nulla. Curabitur auctor semper nulla. Donec varius orci eget risus. Duis nibh mi, congue eu, accumsan eleifend, sagittis quis, diam. Duis eget orci sit amet orci dignissim rutrum.

Nam dui ligula, fringilla a, euismod sodales, sollicitudin vel, wisi. Morbi auctor lorem non justo. Nam lacus libero, pretium at, lobortis vitae, ultricies et, tellus. Donec aliquet, tortor sed accumsan bibendum, erat ligula aliquet magna, vitae ornare odio metus a mi. Morbi ac orci et nisl hendrerit mollis. Suspendisse ut massa. Cras nec ante. Pellentesque a nulla. Cum sociis natoque penatibus et magnis dis parturient montes, nascetur ridiculus mus. Aliquam tincidunt urna. Nulla ullamcorper vestibulum turpis. Pellentesque cursus luctus mauris.

Nulla malesuada porttitor diam. Donec felis erat, congue non, volutpat at, tincidunt tristique, libero. Vivamus viverra fermentum felis. Donec nonummy pellentesque ante. Phasellus adipiscing semper elit. Proin fermentum massa ac quam. Sed diam turpis, molestie vitae, placerat a, molestie nec, leo. Maecenas lacinia. Nam ipsum ligula, eleifend at, accumsan nec, suscipit a, ipsum. Morbi blandit ligula feugiat magna. Nunc eleifend consequat lorem. Sed lacinia nulla vitae enim. Pellentesque tincidunt purus vel magna. Integer non enim. Praesent euismod nunc eu purus. Donec bibendum quam in tellus. Nullam cursus pulvinar lectus. Donec et mi. Nam vulputate metus eu enim. Vestibulum pellentesque felis eu massa.

ejemplo de tabla creada por el autor, no lleva fuente, tal como se ve en la tabla [1](#page-13-0)

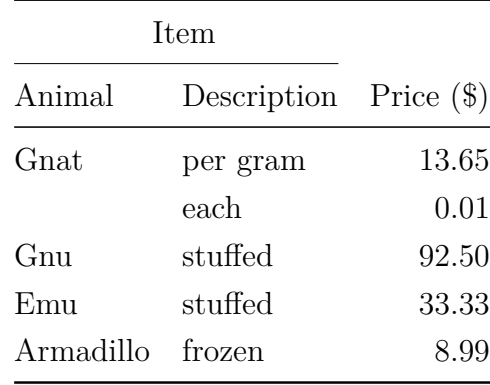

<span id="page-13-0"></span>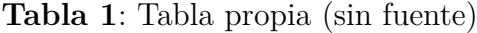

Lorem ipsum dolor sit amet, consectetuer adipiscing elit. Ut purus elit, vestibulum ut, placerat ac, adipiscing vitae, felis. Curabitur dictum gravida mauris. Nam arcu libero, nonummy eget, consectetuer id, vulputate a, magna. Donec vehicula augue eu neque. Pellentesque habitant morbi tristique senectus et netus et malesuada fames ac turpis egestas. Mauris ut leo. Cras viverra metus rhoncus sem. Nulla et lectus vestibulum urna fringilla ultrices. Phasellus eu tellus sit amet tortor gravida placerat. Integer sapien est, iaculis in, pretium quis, viverra ac, nunc. Praesent eget sem vel leo ultrices bibendum. Aenean faucibus. Morbi dolor nulla, malesuada eu, pulvinar at, mollis ac, nulla. Curabitur auctor semper nulla. Donec varius orci eget risus. Duis nibh mi, congue eu, accumsan eleifend, sagittis quis, diam. Duis eget orci sit amet orci dignissim rutrum.

ejemplo de figura tomada de alguna fuente como se muestra en la figura [2](#page-14-0)

#### <span id="page-14-0"></span>**Figura 2**: Figura de ejemplo (con fuente)

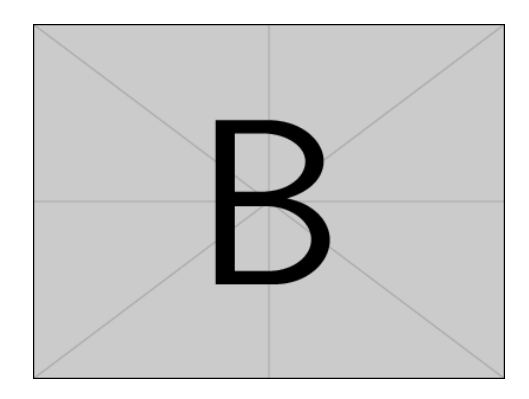

**Fuente**: TORRES SÁNCHEZ, Edgar Ernesto y RAMIREZ VEGA, Diego Hernan. *Sistema de gestión para un prototipo de sistema scada en el laboratorio de instrumentación de la E3T*. Bucaramanga: Universidad Industrial de Santander, 2007, pág. 4

Lorem ipsum dolor sit amet, consectetuer adipiscing elit. Ut purus elit, vestibulum ut, placerat ac, adipiscing vitae, felis. Curabitur dictum gravida mauris. Nam arcu libero, nonummy eget, consectetuer id, vulputate a, magna. Donec vehicula augue eu neque. Pellentesque habitant morbi tristique senectus et netus et malesuada fames ac turpis egestas. Mauris ut leo. Cras viverra metus rhoncus sem. Nulla et lectus vestibulum urna fringilla ultrices. Phasellus eu tellus sit amet tortor gravida placerat. Integer sapien est, iaculis in, pretium quis, viverra ac, nunc. Praesent eget sem vel leo ultrices bibendum. Aenean faucibus. Morbi dolor nulla, malesuada eu, pulvinar at, mollis ac, nulla. Curabitur auctor semper nulla. Donec varius orci eget risus. Duis nibh mi, congue eu, accumsan eleifend, sagittis quis, diam. Duis eget orci sit amet orci dignissim rutrum.

Nam dui ligula, fringilla a, euismod sodales, sollicitudin vel, wisi. Morbi auctor lorem non justo. Nam lacus libero, pretium at, lobortis vitae, ultricies et, tellus. Donec aliquet, tortor sed accumsan bibendum, erat ligula aliquet magna, vitae ornare odio metus a mi. Morbi ac orci et nisl hendrerit mollis. Suspendisse ut massa. Cras nec ante. Pellentesque a nulla. Cum sociis natoque penatibus et magnis dis parturient montes, nascetur ridiculus mus. Aliquam tincidunt urna. Nulla ullamcorper vestibulum turpis. Pellentesque cursus luctus mauris.

Nulla malesuada porttitor diam. Donec felis erat, congue non, volutpat at, tincidunt tristique, libero. Vivamus viverra fermentum felis. Donec nonummy pellentesque ante. Phasellus adipiscing semper elit. Proin fermentum massa ac quam. Sed diam turpis, molestie vitae, placerat a, molestie nec, leo. Maecenas lacinia. Nam ipsum ligula, eleifend at, accumsan nec, suscipit a, ipsum. Morbi blandit ligula feugiat magna. Nunc eleifend consequat lorem. Sed lacinia nulla vitae enim. Pellentesque tincidunt purus vel magna. Integer non enim. Praesent euismod nunc eu purus. Donec bibendum quam in tellus. Nullam cursus pulvinar lectus. Donec et mi. Nam vulputate metus eu enim. Vestibulum pellentesque felis eu massa.

una figura más grande. en la figura [3](#page-15-0)

<span id="page-15-0"></span>**Figura 3**: Figura de ejemplo grande

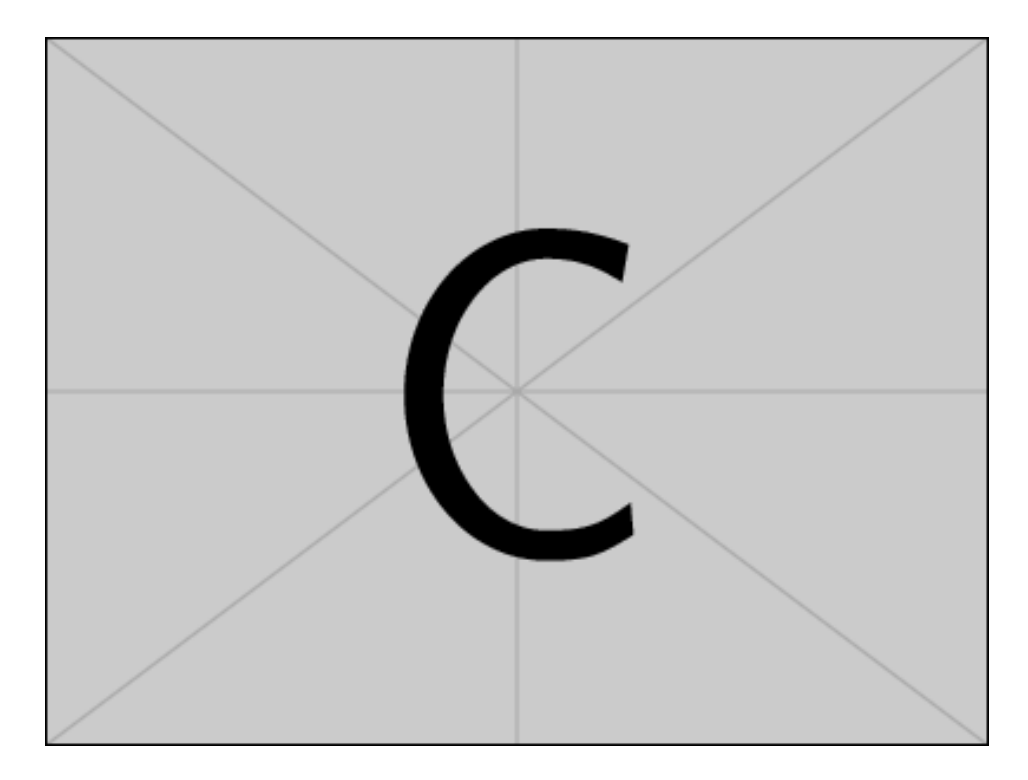

**Fuente**: TORRES SÁNCHEZ, Edgar Ernesto y RAMIREZ VEGA, Diego Hernan. *Sistema de gestión para un prototipo de sistema scada en el laboratorio de instrumentación de la E3T*. Bucaramanga: Universidad Industrial de Santander, 2007, pág. 2

ahora citando un árticulo de 4 autores<sup>[8](#page-16-0)</sup> y otra vez<sup>[9](#page-16-1)</sup>, ahora de 5 autores<sup>[10](#page-16-2)</sup>, y otra vez el de 4 autores $^{11}$  $^{11}$  $^{11}$ y otra vez el de 4 autores $^{12}$  $^{12}$  $^{12}$ 

Lorem ipsum dolor sit amet, consectetuer adipiscing elit. Ut purus elit, vestibulum ut, placerat ac, adipiscing vitae, felis. Curabitur dictum gravida mauris. Nam arcu libero, nonummy eget, consectetuer id, vulputate a, magna. Donec vehicula augue eu neque. Pellentesque habitant morbi tristique senectus et netus et malesuada fames ac turpis egestas. Mauris ut leo. Cras viverra metus rhoncus sem. Nulla et lectus vestibulum urna fringilla ultrices. Phasellus eu tellus sit amet tortor gravida placerat. Integer sapien est, iaculis in, pretium quis, viverra ac, nunc. Praesent eget sem vel leo ultrices bibendum. Aenean faucibus. Morbi dolor nulla, malesuada eu, pulvinar at, mollis ac, nulla. Curabitur auctor semper nulla. Donec varius orci eget risus. Duis nibh mi, congue eu, accumsan eleifend, sagittis quis, diam. Duis eget orci sit amet orci dignissim rutrum.

ejemplo de tabla tomada de alguna fuente [2](#page-17-0)

<span id="page-16-4"></span> $12$ [Ibíd.,](#page-16-3) pág. 2.

<span id="page-16-0"></span><sup>8</sup>PEÑARANDA, Claudia Yaneth y col. «artículo 4 autores y control de nivel para un sistema de tanques acoplados en el laboratorio de control e instrumentación de la E3T-UIS». En: (2014), pág. 2.  $9$ [Ibíd.,](#page-16-0) pág. 2.

<span id="page-16-2"></span><span id="page-16-1"></span><sup>10</sup>PEÑARANDA, Claudia Yaneth y col. «artículo 5 autores y control de nivel para un sistema de tanques acoplados en el laboratorio de control e instrumentación de la E3T-UIS». En: (2014), pág. 2.

<span id="page-16-3"></span><sup>11</sup>PEÑARANDA y col., [«artículo 4 autores y control de nivel para un sistema de tanques acoplados](#page-16-0) [en el laboratorio de control e instrumentación de la E3T-UIS», óp.cit.,](#page-16-0) pág. 2.

| <b>Item</b>      |                          |       |
|------------------|--------------------------|-------|
| Animal           | Description Price $(\$)$ |       |
| Gnat             | per gram                 | 13.65 |
|                  | each                     | 0.01  |
| Gnu              | $_{\rm studied}$         | 92.50 |
| F <sub>min</sub> | stuffed                  | 33.33 |
| Armadillo        | frozen                   | 8.99  |

<span id="page-17-0"></span>**Tabla 2**: Tabla ejemplo (con fuente)

**Fuente**: PEÑARANDA, Claudia Yaneth y col. *libro 5 autores Instrumentación y control de nivel para un sistema de tanques acoplados en el laboratorio de control e instrumentación de la E3T-UIS*. Bucaramanga: Universidad Industrial de Santander, 2014

citando libro con 4 autores<sup>[13](#page-18-0)</sup>, citando otra vez<sup>[14](#page-18-1)</sup>, ahora un libro con 5 autores<sup>[15](#page-18-2)</sup>, otra vez el de 4 autores $^{16}$  $^{16}$  $^{16}$ y otra vez el de 5 autores $^{17}$  $^{17}$  $^{17}$ 

<span id="page-18-0"></span><sup>13</sup>PEÑARANDA, Claudia Yaneth y col. *libro 4 autores y control de nivel para un sistema de tanques acoplados en el laboratorio de control e instrumentación de la E3T-UIS*. Bucaramanga: Universidad Industrial de Santander, 2014, pág. 5.

<span id="page-18-2"></span><span id="page-18-1"></span> $14$ [Ibíd.,](#page-18-0) pág. 56.

<sup>15</sup>PEÑARANDA, Claudia Yaneth y col. *libro 5 autores Instrumentación y control de nivel para un sistema de tanques acoplados en el laboratorio de control e instrumentación de la E3T-UIS*. Bucaramanga: Universidad Industrial de Santander, 2014, pág. 14.

<span id="page-18-3"></span><sup>16</sup>PEÑARANDA y col., *[libro 4 autores y control de nivel para un sistema de tanques acoplados en](#page-18-0) [el laboratorio de control e instrumentación de la E3T-UIS](#page-18-0)*, óp.cit., pág. 34.

<span id="page-18-4"></span><sup>17</sup>PEÑARANDA y col., *[libro 5 autores Instrumentación y control de nivel para un sistema de tanques](#page-18-2) [acoplados en el laboratorio de control e instrumentación de la E3T-UIS](#page-18-2)*, óp.cit., pág. 2.

### **BIBLIOGRAFÍA**

<span id="page-19-0"></span>ACELAS SUÁREZ, Silvia Johanna y MENDOZA DÍAZ, Ana Milena. *Control de nivel empleando un plc siemens S7-1200*. Bucaramanga: Universidad Industrial de Santander, 2016.

— *Control de nivel para un sistema de tanques en cascada empleando un plc siemens S7-1200*. Bucaramanga: Universidad Industrial de Santander, 2016.

MANTILLA ESPINOSA, Luis Carlos y AMAYA PALACIO, Jose Alejandro. *Control de nivel para un sistema de tres tanques, diseno y evaluacion de estrategias*. Bucaramanga: Universidad Industrial de Santander, 2005.

NEIRA DUARTE, Lidia Yaneth y PRADA MEDINA, Ricardo Iván. *Diseno del proyecto para implementación de una sala TIA (totally integrated automation) y adaptación de un proceso industrial para desarrollo de prácticas de entrenamiento en las áreas de instrumentación, automatización y control*. Bucaramanga: Universidad Industrial de Santander, 2008.

PEÑARANDA, Claudia Yaneth; SILVA, Wilson Reinaldo; GÓMEZ ARIAS, Eulices y ROBLES RODRÍGUEZ, Imer Alberto :-). «artículo 4 autores y control de nivel para un sistema de tanques acoplados en el laboratorio de control e instrumentación de la E3T-UIS». En: (2014).

— *libro 4 autores y control de nivel para un sistema de tanques acoplados en el laboratorio de control e instrumentación de la E3T-UIS*. Bucaramanga: Universidad Industrial de Santander, 2014.

PEÑARANDA, Claudia Yaneth; SILVA, Wilson Reinaldo; GÓMEZ ARIAS, Eulices; ROBLES RODRÍGUEZ, Imer Alberto :-) y QUINTO, Autor. «artículo 5 autores y control de nivel para un sistema de tanques acoplados en el laboratorio de control e instrumentación de la E3T-UIS». En: (2014).

— *libro 5 autores Instrumentación y control de nivel para un sistema de tanques acoplados en el laboratorio de control e instrumentación de la E3T-UIS*. Bucaramanga: Universidad Industrial de Santander, 2014.

TORRES SÁNCHEZ, Edgar Ernesto y RAMIREZ VEGA, Diego Hernan. *Sistema de gestión para un prototipo de sistema scada en el laboratorio de instrumentación de la E3T*. Bucaramanga: Universidad Industrial de Santander, 2007.